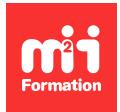

**Développez vos talents Certiiez vos compétences**

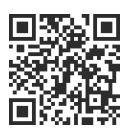

IBM Cognos Analytics : Analyse et Reporting

# **IBM Cognos Analytics 12.x - Reporting**

2 jours (14h00)  $\rightarrow \rightarrow \rightarrow \rightarrow \rightarrow \rightarrow \rightarrow 4.6/5$  | COG-RAPP | Évaluation qualitative de fin de stage | Formation délivrée en présentiel ou distanciel

Formations Informatique › BI et Outils décisionnels › IBM Cognos Analytics : Analyse et Reporting

*Contenu mis à jour le 13/10/2023. Document téléchargé le 23/05/2024.*

# **Objectifs de formation**

A l'issue de cette formation, vous serez capable de :

– Créer des rapports simples et complexes en utilisant le module "Rapport" de IBM Cognos Analytics.

#### **Modalités, méthodes et moyens pédagogiques**

Formation délivrée en présentiel ou distanciel\* (blended-learning, e-learning, classe virtuelle, présentiel à distance).

Le formateur alterne entre méthode<sup>\*\*</sup> démonstrative, interrogative et active (via des travaux pratiques et/ou des mises en situation).

Variables suivant les formations, les moyens pédagogiques mis en oeuvre sont :

- Ordinateurs Mac ou PC (sauf pour certains cours de l'offre Management), connexion internet ibre, tableau blanc ou paperboard, vidéoprojecteur ou écran tactile interactif (pour le distanciel)
- Environnements de formation installés sur les postes de travail ou en ligne
- Supports de cours et exercices

En cas de formation intra sur site externe à M2i, le client s'assure et s'engage également à avoir toutes les ressources matérielles pédagogiques nécessaires (équipements informatiques...) au bon déroulement de l'action de formation visée conformément aux prérequis indiqués dans le programme de formation communiqué.

*\* nous consulter pour la faisabilité en distanciel*

*\*\* ratio variable selon le cours suivi*

#### **Prérequis**

Avoir de bonnes connaissances des outils bureautiques Windows et du navigateur Internet Explorer. Avoir quelques notions d'utilisation du Portail Cognos Analytics 12.x. Il est également souhaité d'avoir quelques notions sur les tables, les jointures, SQL et les modèles de données.

## **Public concerné**

Informaticiens et utilisateurs avancés de IBM Cognos Analytics version 12.x.

## **Cette formation :**

- Est animée par un consultant-formateur dont les compétences techniques, professionnelles et pédagogiques ont été validées par des diplômes et/ou testées et approuvées par l'éditeur et/ou par M2i Formation
- Bénéicie d'un suivi de son exécution par une feuille de présence émargée par demi-journée par les stagiaires et le formateur.

# **Programme**

## **Introduction à l'application "Rapport"**

- Examiner "Rapport" et son interface
- Explorer les différents types de rapports
- Explorer les sources de données (package, Data Module)
- Créer un rapport simple, trié et formaté
- Ajouter les données élémentaires dans les zones de travail

## **Créer un rapport de type liste**

- Mettre en forme, grouper et trier des rapports de type liste
- Décrire les options pour l'agrégation des données

## **Réaliser un rapport de type tableau croisé**

- Mettre en forme et trier des rapports de type tableau croisé
- Convertir une liste en tableau croisé

## **Générer un rapport de type visualisation (graphique)**

- Utiliser certaines propriétés d'affichage

#### **Améliorer la pertinence des rapports au moyen de iltres**

- Créer des filtres pour affiner la mise au point des rapports
- Examiner les iltres détaillés et récapitulatifs
- Déterminer quand appliquer des iltres sur des données agrégées

#### **Optimiser la pertinence des rapports au moyen d'invites**

- Identiier différents types d'invites
- Utiliser des paramètres et des invites
- Déinir une invite en cascade
- Naviguer entre les pages

## **Perfectionner la présentation d'un rapport**

- Créer un rapport multi-présentations
- Appliquer une mise en forme conditionnelle
- Créer des calculs et des expressions de rapport
- Créer des sections
- Appliquer un saut de page

# **Créer des rapports multi-requêtes**

- Créer des relations principale / détails
- Créer des rapports multi-requêtes (notions de jointure, union...)
- Utiliser un Data Module (annexe)
- Déinir des calculs avancés (annexe)

Le contenu de ce programme peut faire l'objet d'adaptation selon les niveaux, prérequis et besoins des apprenants.

#### **Modalités d'évaluation des acquis**

- En cours de formation, par des études de cas ou des travaux pratiques
- Et, en in de formation, par un questionnaire d'auto-évaluation

## **Accessibilité de la formation**

Le groupe M2i s'engage pour faciliter l'accessibilité de ses formations. Les détails de l'accueil des personnes en situation de handicap sont consultables sur la page [Accueil et Handicap](https://www.m2iformation.fr/accueil-et-handicap/).

# **Modalités et délais d'accès à la formation**

Les formations M2i sont disponibles selon les modalités proposées sur la page programme. Les inscriptions sont possibles jusqu'à 48 heures ouvrées avant le début de la formation. Dans le cas d'une formation financée par le CPF, ce délai est porté à 11 jours ouvrés.